東京都立中等教育学校及び東京都立中学校(以下「都立中学校」という。)に出願する皆さんへ

## 【出願に関する注意事項】

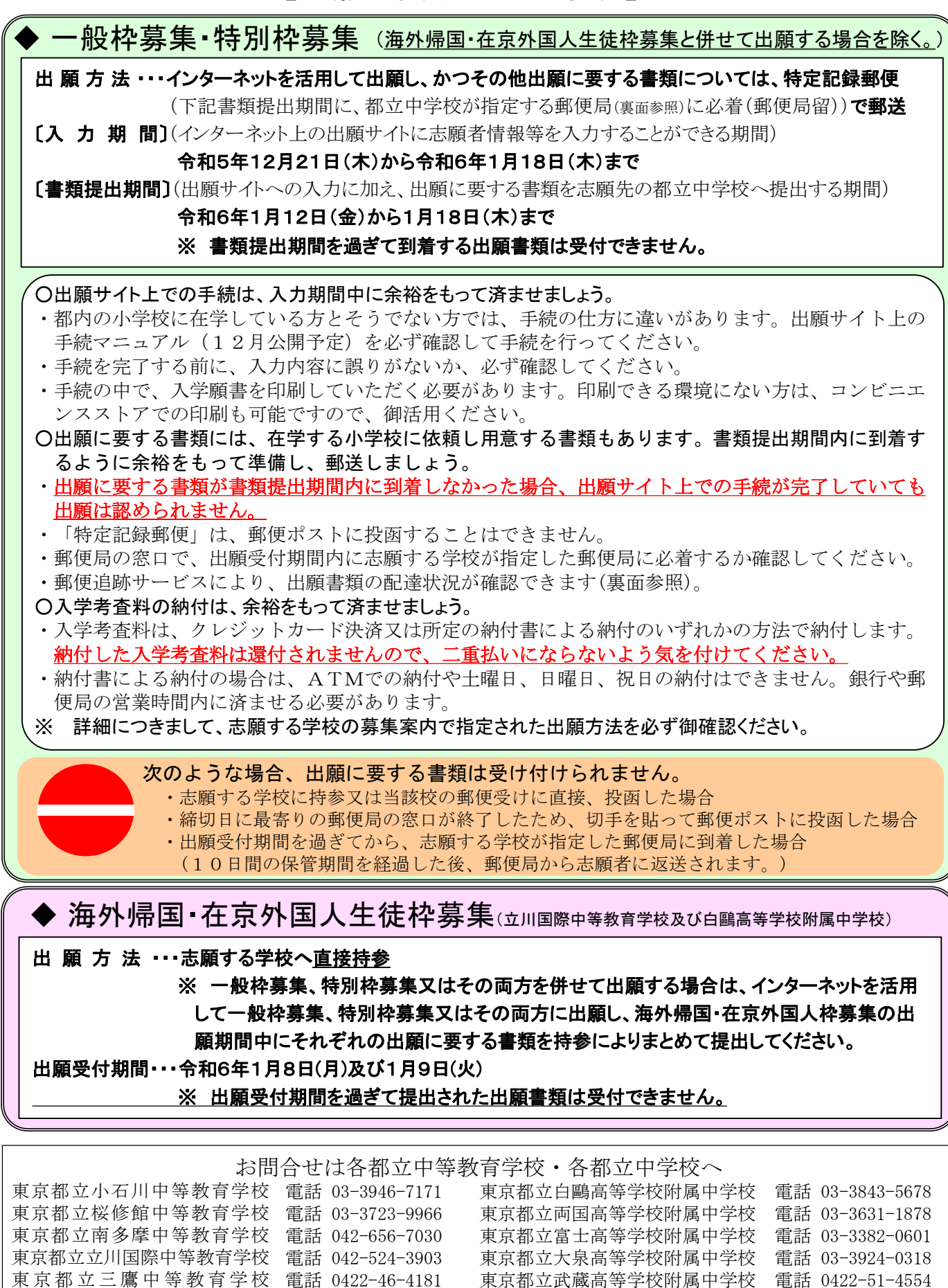

東京都教育委員会

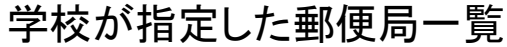

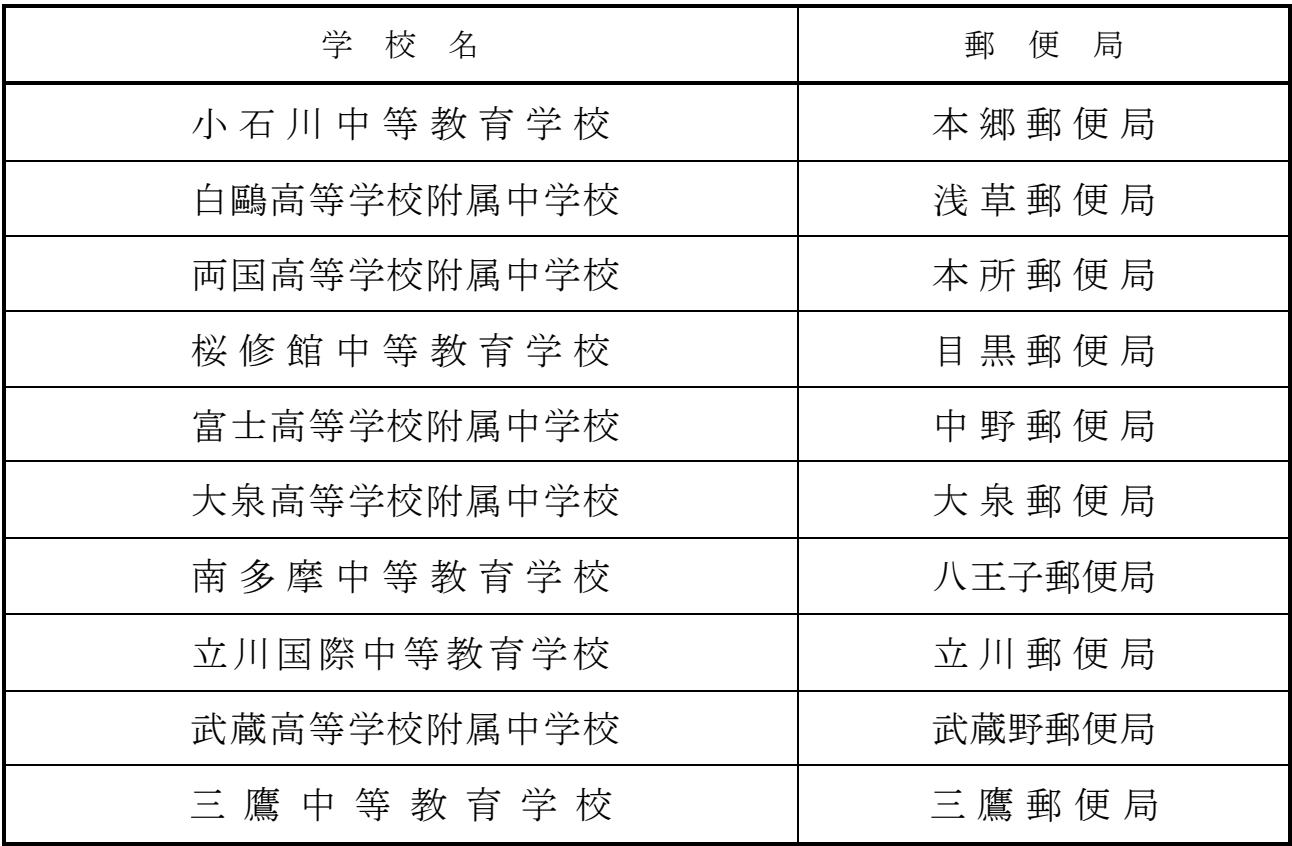

出願書類の受付状況の確認方法

日本郵政のホームページにある郵便追跡サービスに「お問い合わせ番号」 を入力すると、以下の表示により受付が完了しているかどうか確認するこ とができます。

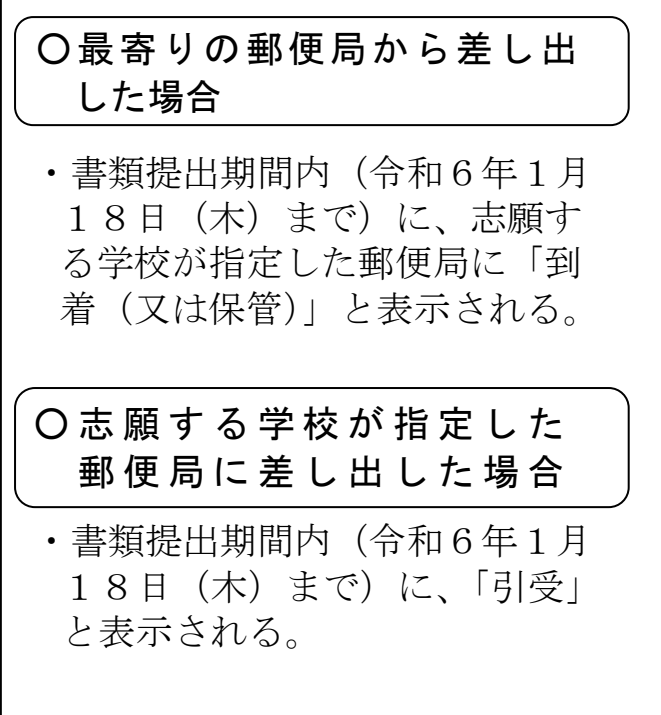

【郵便追跡サービス確認画面(例)】

配達状況詳細

お問い合わせ番号 | 商品種別

## 履歴情報

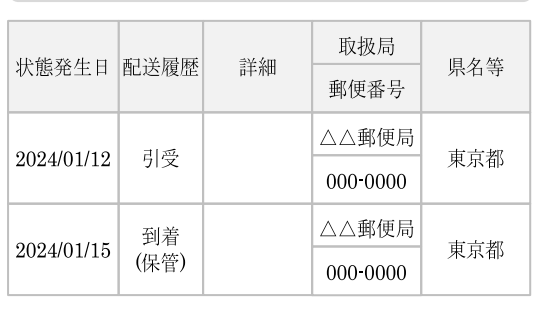